**Process Capability Analysis for Non-Normal processes with JSL extensions to detect process shifts.**

Zora Mlejnkova Corning Incorporated

JMP® Discovery Summit 10/18/2017

# **Overview**

- Problem statement
- **Challenges**
- Solution JSL (JMP® Scripting Language) Code
	- Organize data
	- Convert data into format suitable for PCA and PS
	- Perform Process Capability Analysis and Process screening
	- Create customized reports
- Live Demo
- **Conclusions**

# Problem Statement

Current State, Improvement Needs, and Proposed Solution

- The Task
	- Quality Department generates a Yearly report on capability of Corning's products/processes

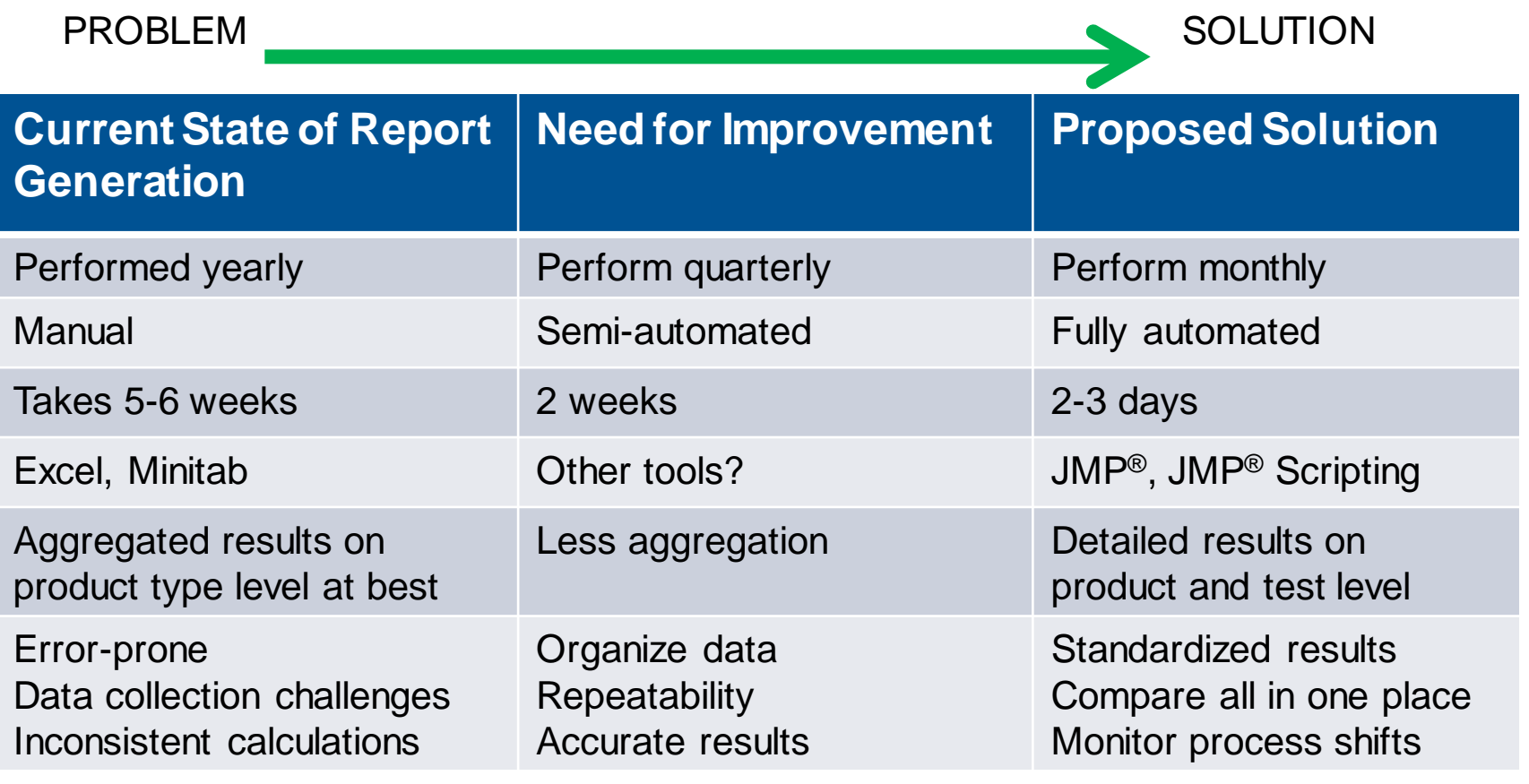

# The Solution Path

• Used JMP® and the JMP® Scripting Language to resolve all the data related and analytical challenges

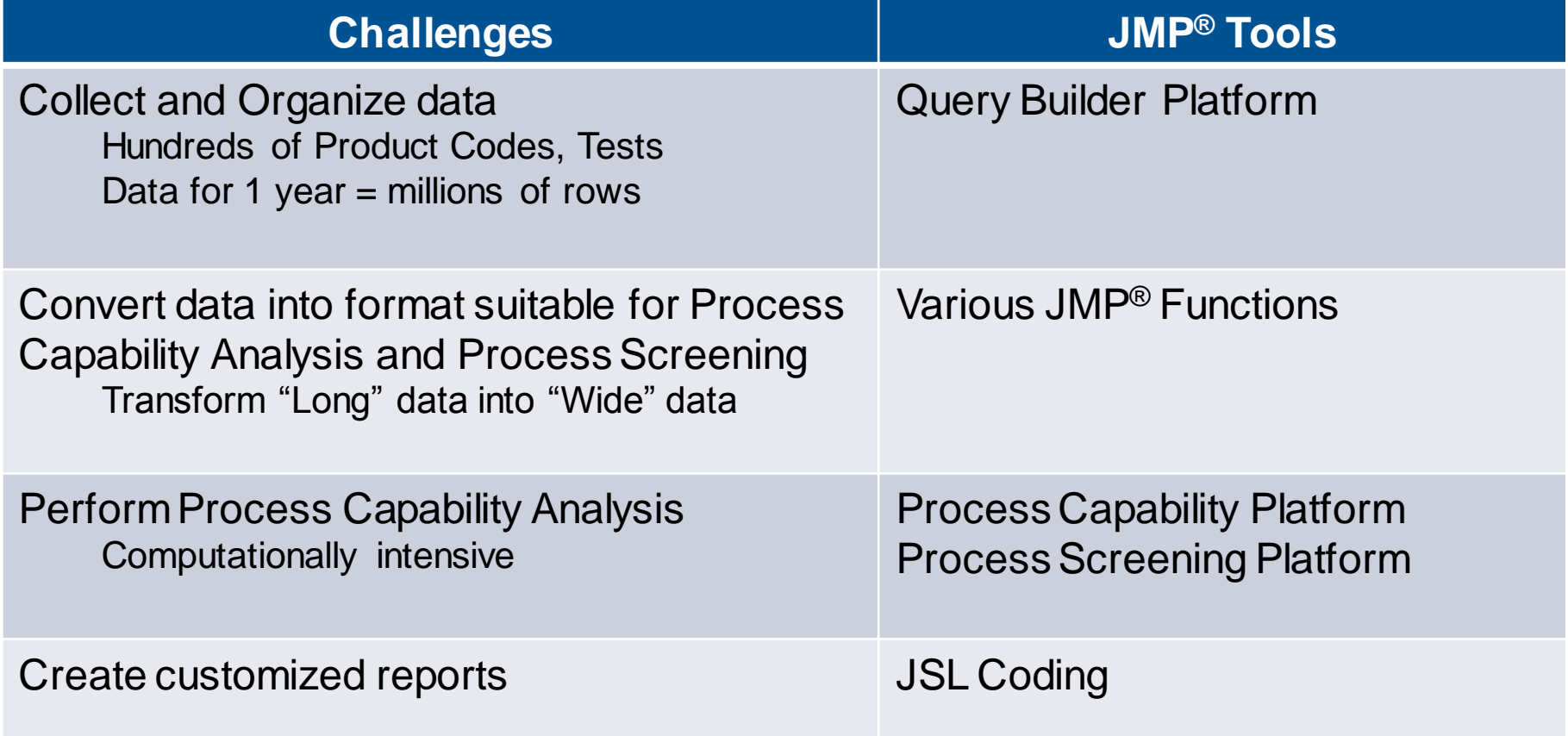

# SOLUTION - JSL (JMP® Scripting Language) Code

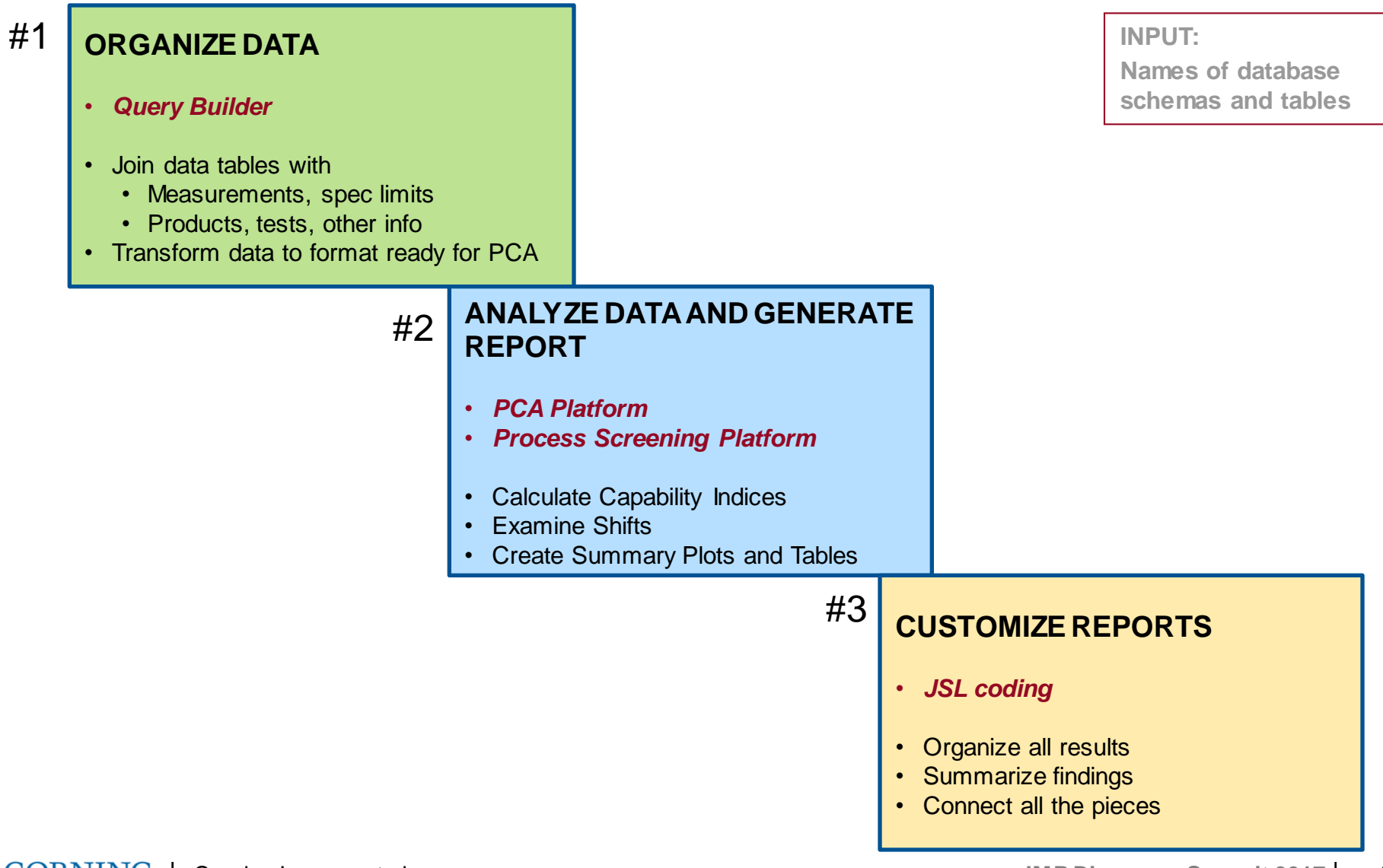

**CORNING** | Corning Incorporated **JMP Discovery Summit 2017** 5

# Process capability and Process Screening formulae

• Process capability

Ability of the process to perform consistently within customer specification limits

• Capability indices

### *Short-term*

 $C_p =$  $USL - LSL$  $6 * \sigma_{st}$ 

$$
C_{pk} = min\left(\frac{USL - \bar{X}}{3 * \sigma_{st}} , \frac{\bar{X} - LSL}{3 * \sigma_{st}}\right)
$$

### *Long-term*

$$
P_p
$$
,  $P_{pk}$  - use  $\sigma_t$  instead of  $\sigma_{st}$ 

• Target values

>1 (e.g. 1.33, 1.5, 2) Values <1 indicate less capable processes

- Process stability Refers to a process without drifts/shifts
- Stability Ratio Measure of stability of the process

$$
= \left(\begin{array}{c}\sigma_t \\ \sigma_{st}\end{array}\right)^2
$$

### $\sigma_t$  - Overall Sigma

- Long-term variability
- $\sigma_{st}$  Within Sigma
	- Short-term variability
- Target values Close to 1 Values higher than 1 indicate less stable processes

# Organize Data

- Use JMP<sup>®</sup> Query Builder
	- Join, filter, import tables
- Join 4 data tables with
	- Measurements
	- Spec limits
	- Product codes
	- Tests
- Transform data to format ready for PCA
- Automatic update

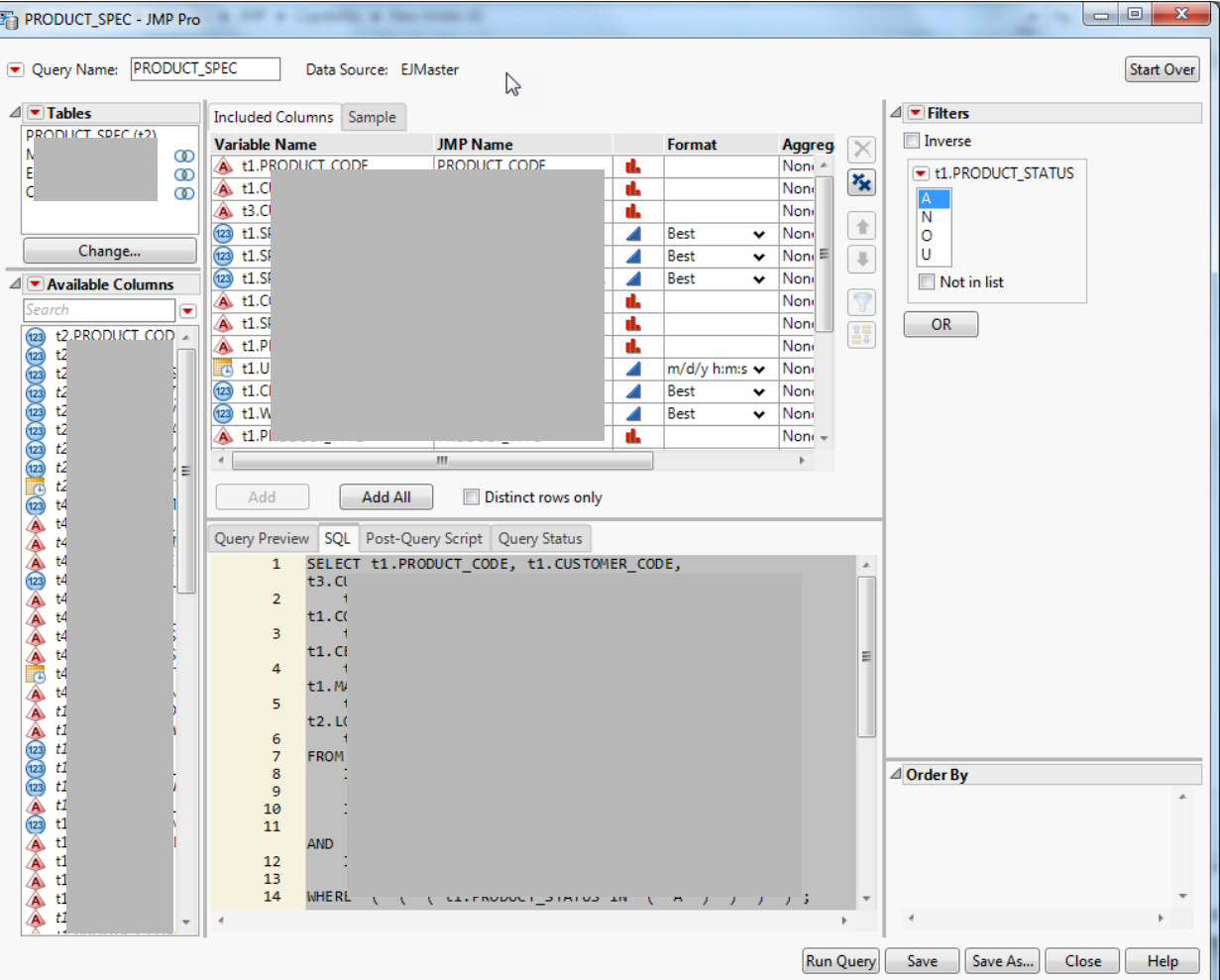

Corning Incorporated **JMP Discovery Summit 2017** 7

## Convert data into format suitable for PCA and PS Table Split

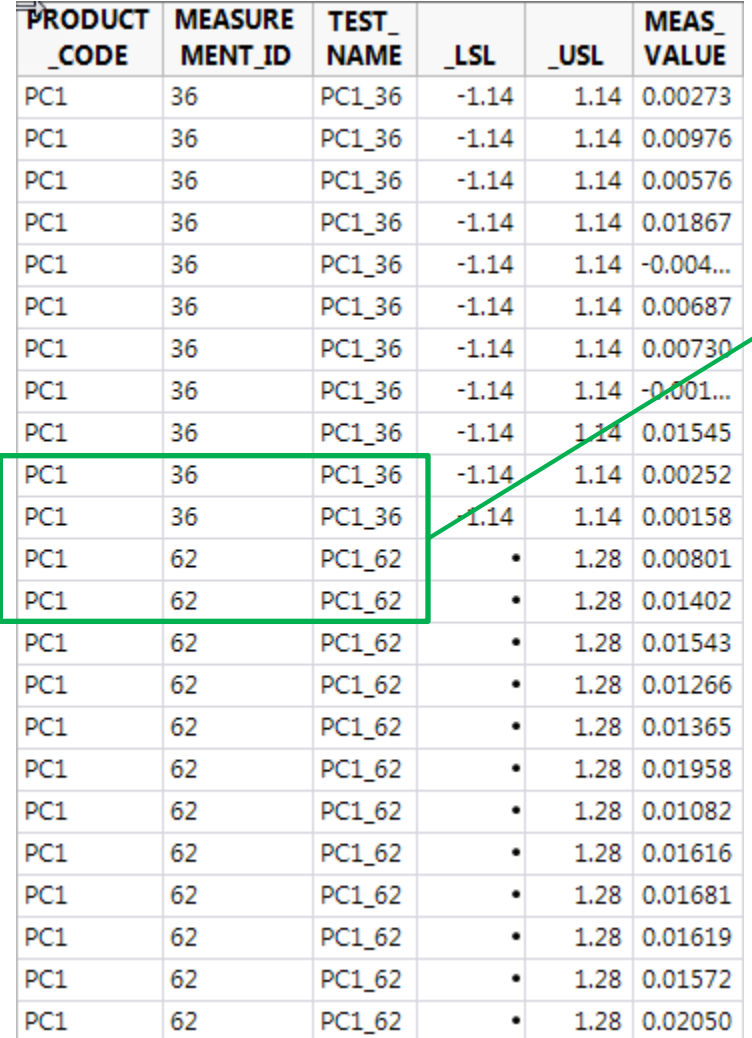

#### PC1\_63  $C<sub>2</sub>PC1<sub>-</sub>7$ **PC1\_8** PC1 36 PC1\_62 PC1\_99 PC2\_7  $-0.62536578$ 0.186966098  $-0.0841756$ 0.203524956 0.067319652  $-0.50377761$ 303.9  $-0.8136382$ 0.3486785  $-0.03899...$ 0.3561010... 0.214958422  $-0.86885506$ 304.4  $-0.93071188$ 0.236045502  $-0.08230...$ 0.392033754 0.163802822 304.5  $-0.23212999$  $-1.03988616$  0.059676538 304 -0.30712757  $-0.15079...$ 0.3215806... 0.138271504

### **Table with measurements**

### **Table with spec limits**

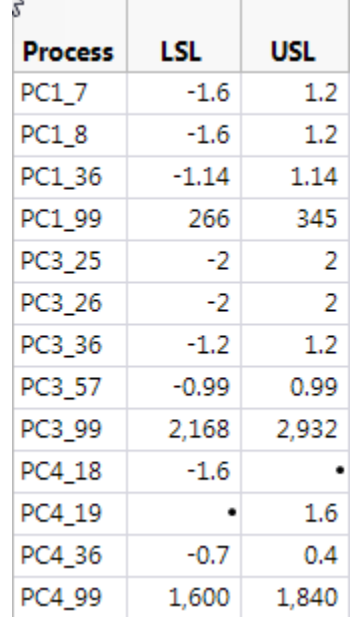

### **CORNING** | Corning Incorporated 8 and 300 and 300 and 300 and 300 and 300 and 300 and 300 and 300 and 300 and 300 and 300 and 300 and 300 and 300 and 300 and 300 and 300 and 300 and 300 and 300 and 300 and 300 and 300 and

## Analyze Data and Generate Report

- Process Capability Platform
	- Summary Plots and Tables
	- Individual Detail Reports

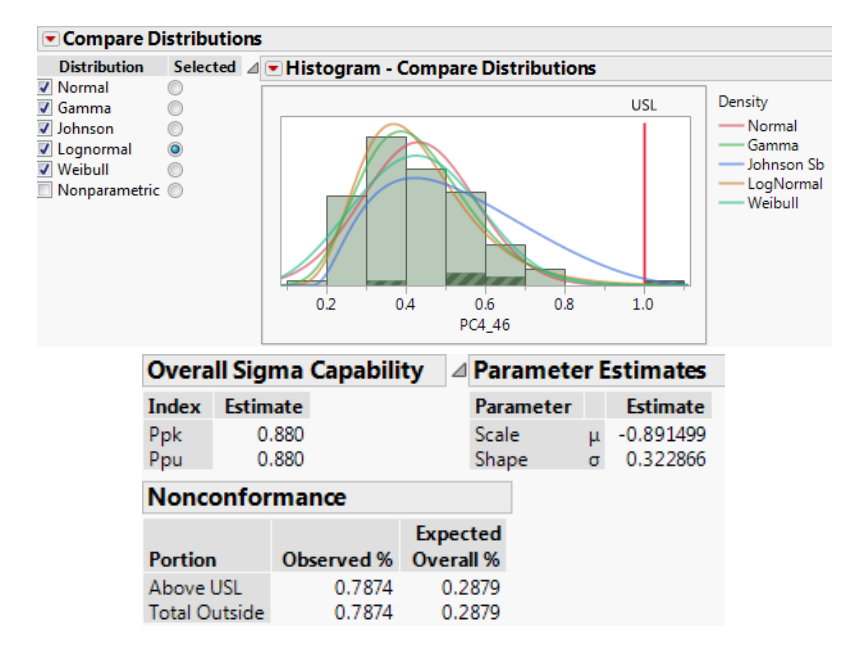

#### PC4 36 Legend -C-LSL and USL PC4 46  $-$  LSL Only PC4\_47 -C-USL Only and in PC4 62 PC4\_63 PC4 68 PC47 PC4\_8 PC4\_99  $\overline{\phantom{0}}$ PC6\_36 PC6\_62 PC6\_63  $PC6_66$ PC67 PC6\_8  $\blacksquare$ PC6\_99  $-0.5$  $1.0$  $0.0$  $0.5$

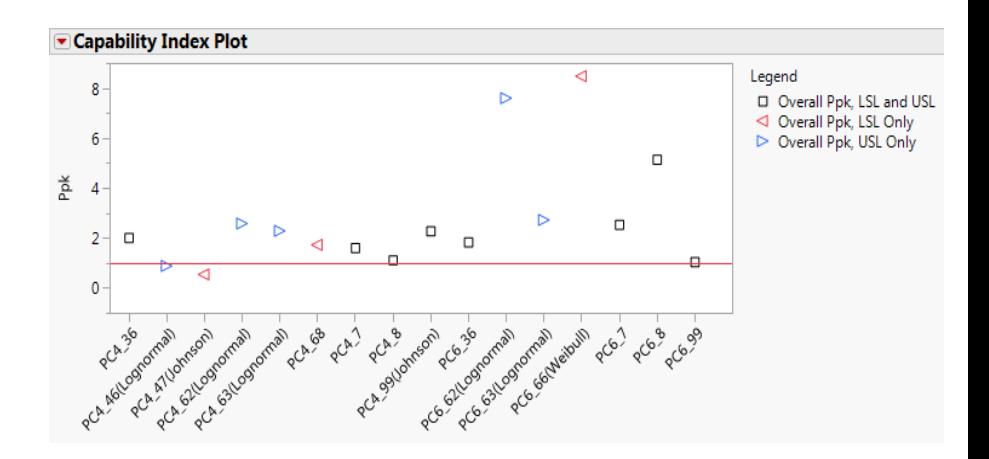

### **Overall Sigma Capability Summary Report**

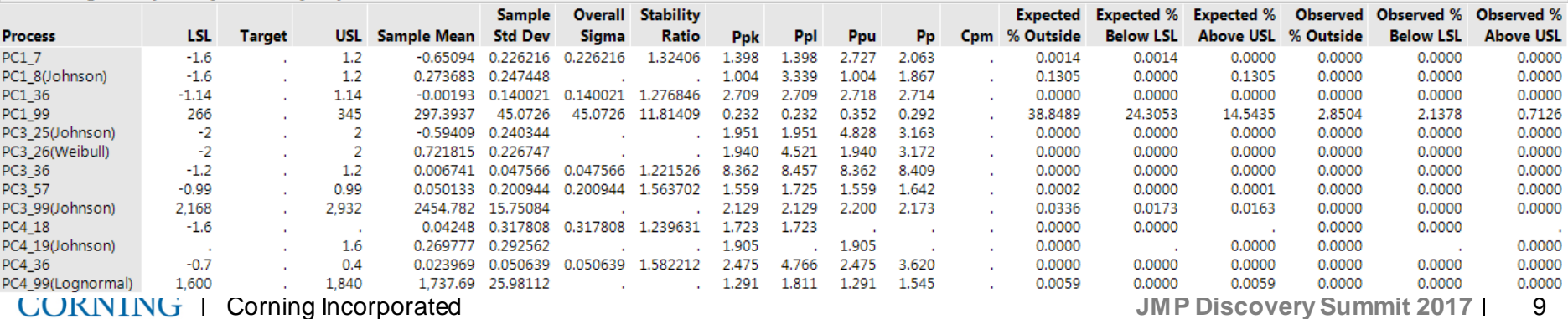

**Capability Box Plots** 

## Monitor process shifts using Process Screening

### • Capability and Stability summary

- Process Performance Chart
- Examine Process Shifts

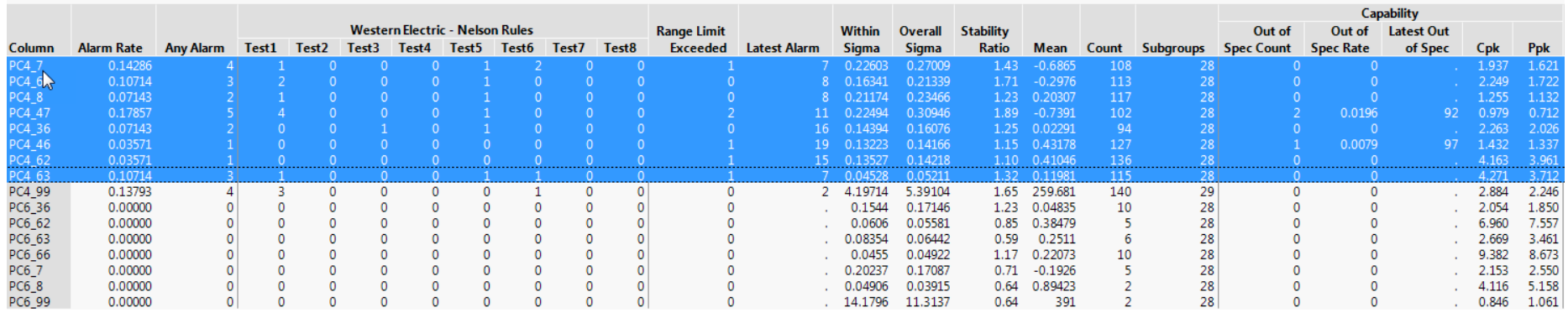

### **Graphs of Selected Items**

Process Screening

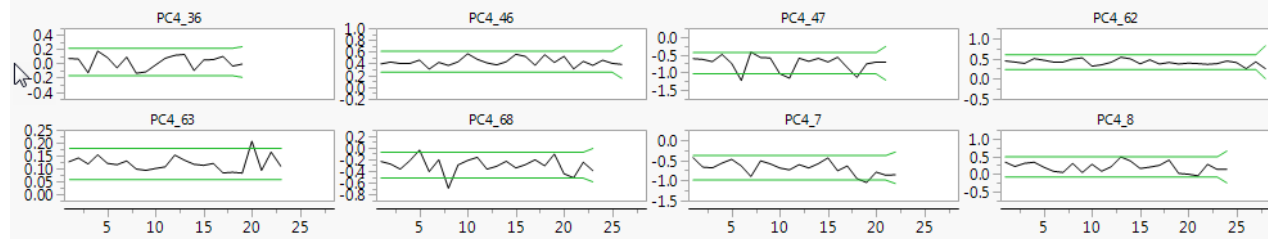

### **NOTE: Currently works with normal distribution only !!**

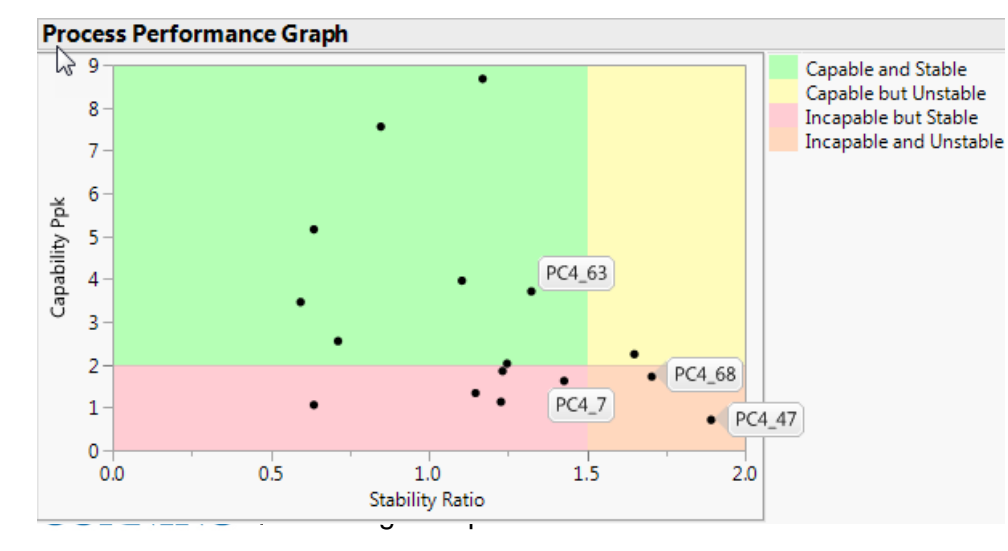

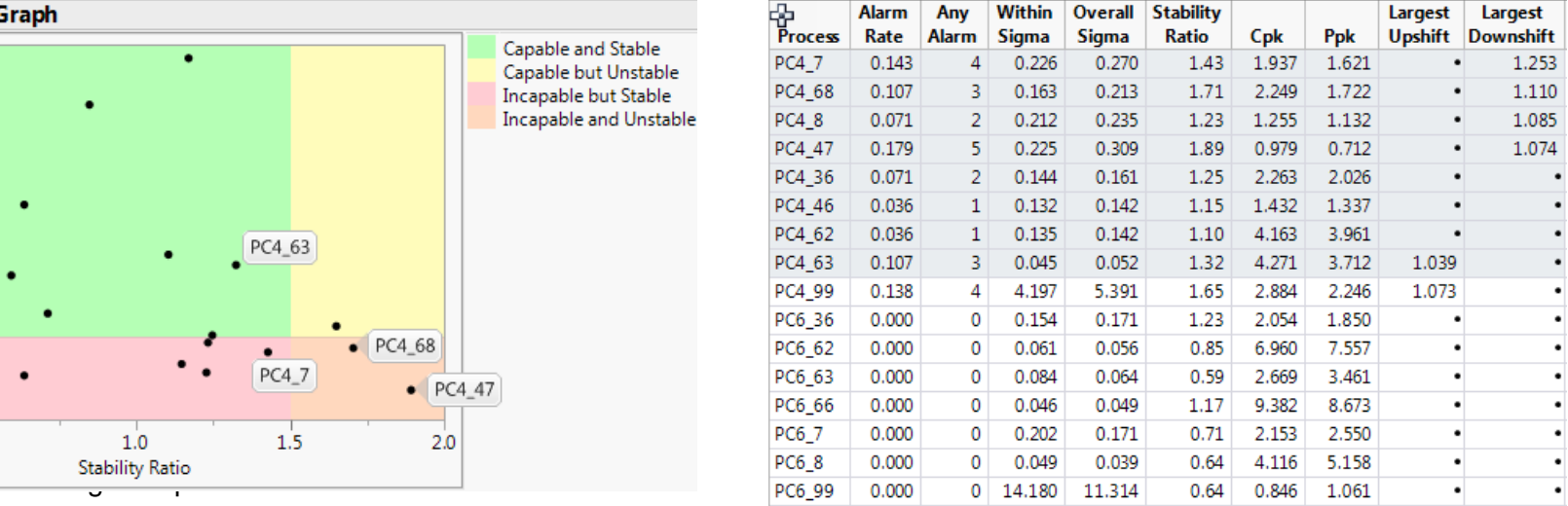

# JSL Details Coding Process variables needed by PCA and PS platforms

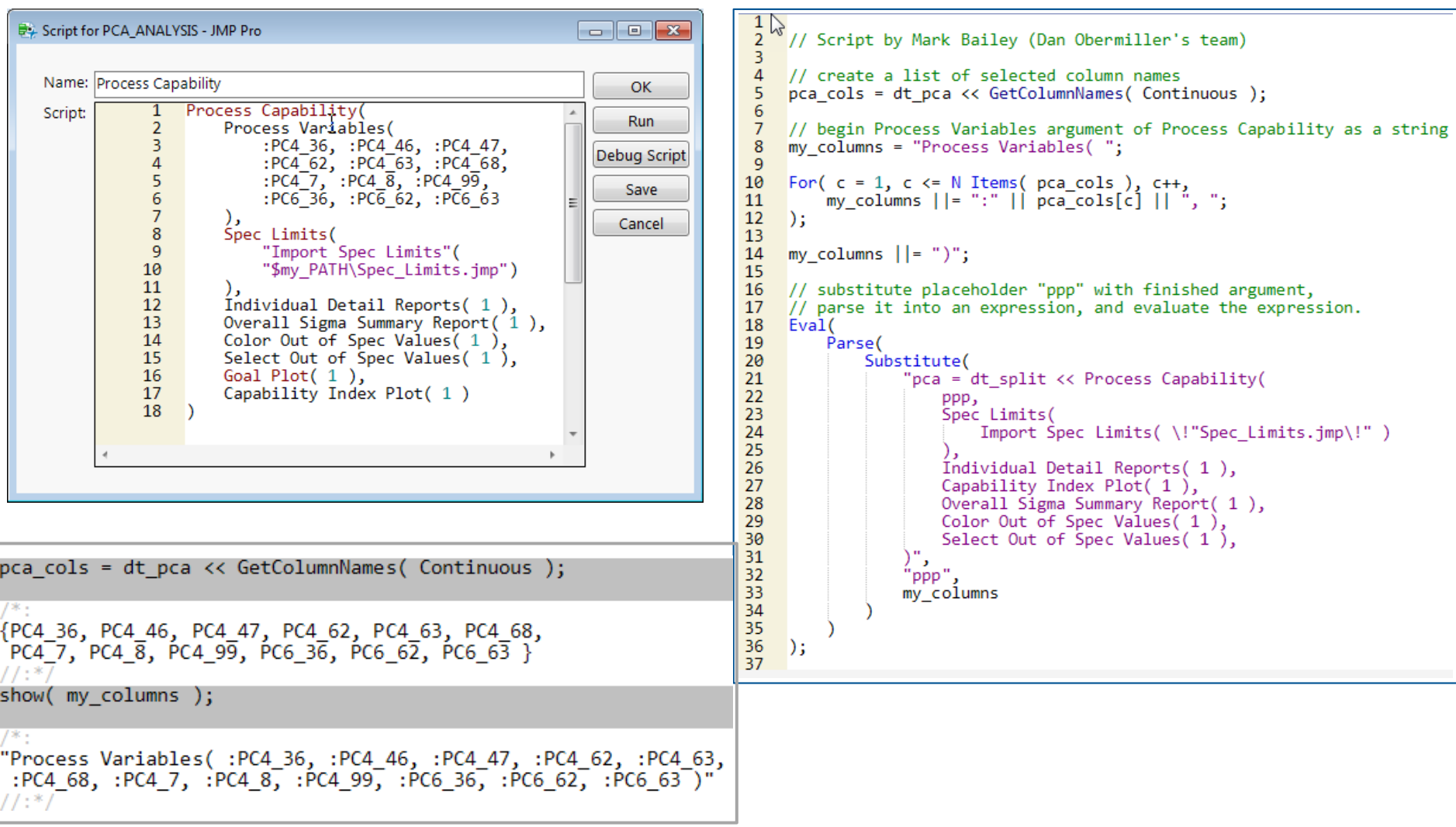

# **Conclusions**

- The solution in a form of a JSL code provides the following advantages compared to the current report generation
	- Speeds up the whole process from weeks to days
	- Organizes and cleans the data by reusing scripts
	- Standardizes the analytics portion of the process
	- Provides a deeper level of detail
	- Provides easy repeatability
	- Enables future improvements and new opportunities

# References & Acknowledgements

• JMP<sup>®</sup> Scripting Guide and Scripting Index

## • JMP® Online Documentation

- Build SQL Queries in Query Builder
- Quality and Process methods: Process capability
- Predictive and Specialized Modeling: Process Screening
- JSL Syntax Reference

## • JMP<sup>®</sup> Newsletters

- Process Capability in JMP® 12 (JMPer Cable Issue Summer 2015 by Laura Lancaster)
- New in JMP <sup>®</sup> 13: Analyzing Non-Normal Process Capability (by Brady Brady)

## • JMP® Webcasts

- Advanced Mastering JMP: Accessing Databases (by Chris Kirchberg)
- Advanced Mastering JMP: Monitoring and Controlling Complex Manufacturing Processes (by Scott Wise)
- JMP Scripting Language for Experienced JSL Users (by Brady Brady)

## • Acknowledgement

- Dan Obermiller
- **Mark Bailey**

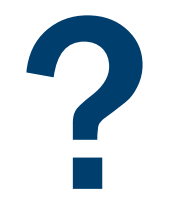

CORNING | Corning Incorporated **JMP Discovery Summit 2017** 14